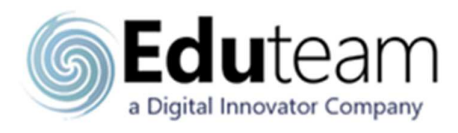

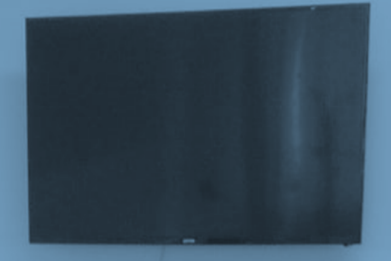

# **EDU-ACAA**

# **Microsoft Access Avanzato**

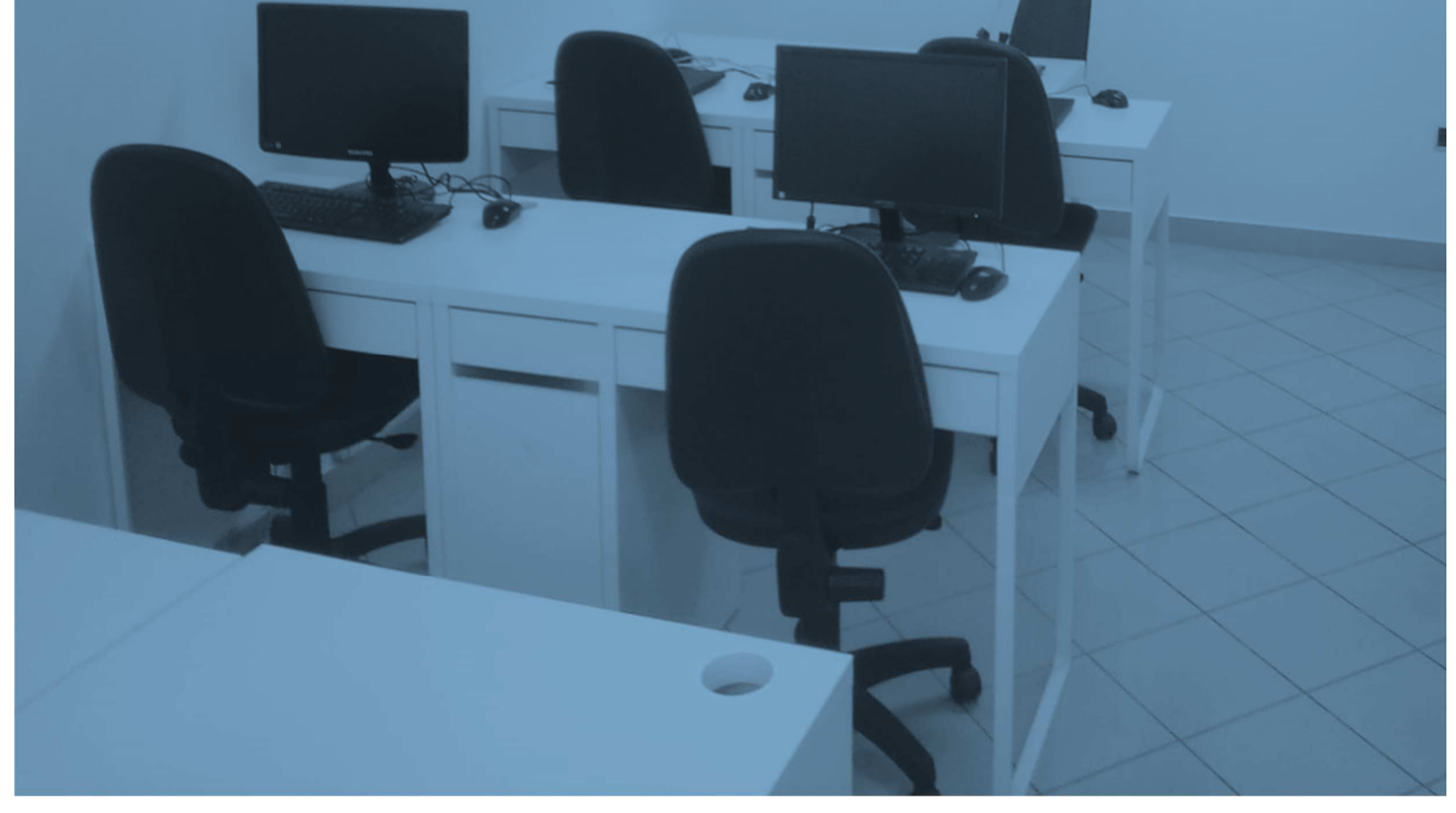

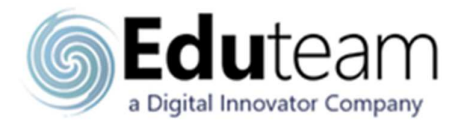

# **Descrizione Durata:** 2

Il corso presenta le funzionalità avanzate del database Access: Macro, Report, Maschere e suggerimenti per migliorare l'efficienza in Access 2019

## **Prerequisiti**

Utenti che già usano Access 2016/2019 e desiderano ottenere la conoscenza del prodotto completa.

# **Obiettivi**

Obiettivo del corso è approfondire i concetti e gli strumenti necessari per la progettazione e la creazione di proprie applicazioni tramite il Db Access.

## **Programma**

### **Modulo 1: Relazioni**

- $\checkmark$  Revisione
- $\checkmark$  Integrità referenziale
- Relazioni
- $\checkmark$  Qualche parola sulle convenzioni di denominazione

### **Modulo 2: Interrogazioni**

- $\checkmark$  Visualizzazione struttura query
- $\checkmark$  Revisione delle query di selezione
- $\checkmark$  Revisione delle query di selezione con criteri
- Operatori logici
- $\checkmark$  Query sui parametri
- $\checkmark$  Query di azione

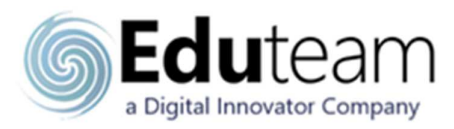

#### **Modulo 3: Funzioni di tabella**

- $\checkmark$  Importazione di dati
- $\checkmark$  Collegamento di tabelle da origini esterne
- $\checkmark$  Importa tabelle da altri database
- $\checkmark$  Tabelle da modelli e parti dell'applicazione

#### **Modulo 4: Forme**

- $\checkmark$  Vista di progettazione
- $\checkmark$  Formattazione
- $\checkmark$  Ordine di tabulazione
- $\checkmark$  Crea moduli con parti dell'applicazione
- $\checkmark$  Creazione di una sottomaschera
- $\checkmark$  Modifica una forma

#### **Modulo 5: Reports**

- $\checkmark$  Vista di progettazione
- $\checkmark$  Sezioni del rapporto
- $\checkmark$  Organizzazione dei campi in un report
- $\checkmark$  Ridimensionamento della sezione dei dettagli
- $\checkmark$  Raggruppamento e ordinamento
- $\checkmark$  Impostazione delle proprietà in un report
- $\checkmark$  Campi del rapporto speciale
- Controlli
- $\checkmark$  Sottoreport
- $\checkmark$  Parti dell'applicazione
- $\checkmark$  Eliminazione di un rapporto
- $\checkmark$  Formattazione di un report

#### **Modulo 6: Macro**

- $\checkmark$  Nozioni di base sulle macro
- $\checkmark$  Esecuzione di una macro

#### **Modulo 7: Completamento dell'applicazione desktop**

- $\checkmark$  Il modulo di navigazione
- $\checkmark$  Esecuzione di macro da un modulo di navigazione
- $\checkmark$  Impostazione del modulo di navigazione come modulo predefinito
- $\checkmark$  Divisione del database
- $\checkmark$  Distribuzione del database front-end
- $\checkmark$  Manutenzione del database

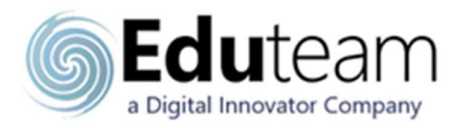

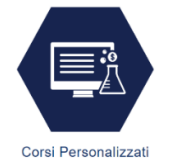

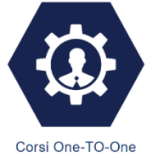

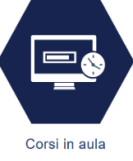

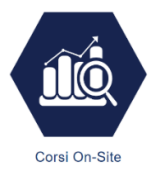

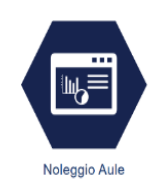

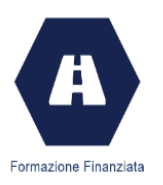